# Introduction to Information Retrieval

Lecture 5: Scoring, Term Weighting and the Vector Space Model

# This lecture

- Ranked retrieval
- Scoring documents
- Term frequency
- Collection statistics
- Weighting schemes
- Vector space scoring

# Ranked retrieval

- Thus far, our queries have all been Boolean.
  - Documents either match or don't.
  - Good for expert users with precise understanding of their needs and the collection
- Not good for the majority of users.
  - Most users incapable of writing Boolean queries (or they are, but they think it's too much work).
  - Most users don't want to wade through 1000s of results.
    - This is particularly true of web search.

# Problem with Boolean search: feast or famine

- Boolean queries often result in either too few (=0) or too many (1000s) results.
- Query 1: "standard user dlink 650"  $\rightarrow$  200,000 hits
- Query 2: "standard user dlink 650 no card found": 0 hits
- It takes a lot of skill to come up with a query that produces a manageable number of hits.
  - AND gives too few; OR gives too many

# Ranked retrieval models

- Rather than a set of documents satisfying a query expression, in ranked retrieval, the system returns an ordering over the (top) documents in the collection for a query
- Free text queries: Rather than a query language of operators and expressions, the user's query is just one or more words in a human language
- In principle, there are two separate choices here, but in practice, ranked retrieval has normally been associated with free text queries and vice versa

# Feast or famine: not a problem in ranked retrieval

- When a system produces a ranked result set, large result sets are not an issue
  - Indeed, the size of the result set is not an issue
  - We just show the top k (  $\approx$  10) results
  - We don't overwhelm the user
  - Premise: the ranking algorithm works

# Scoring as the basis of ranked retrieval

- We wish to return in order the documents most likely to be useful to the searcher
- How can we rank-order the documents in the collection with respect to a query?
- Assign a score say in [0, 1] to each document
- This score measures how well document and query "match".

# PARAMETRIC AND ZONE INDEXES

A ranking scheme that can be used with boolean retrieval

# Metadata, Fields, Zones

- Documents can have metadata and fields
  - E.g., title of document, author of document, date of creation
- Zones similar to fields, but can contain arbitrary text
  - E.g., abstract, introduction, ... of a research paper
- We can have an index for each field/zone
  - To support queries like "documents having merchant in the title and william in the author list"
  - Either separate index for each field/zone, or part of the same index

# Weighted zone scoring

- Given a Boolean query q and a document d
  - Compute a 'zone match score' in [0,1] for each zone/field of d with q
  - Compute linear combination of zone match scores, where each zone assigned a weight (sum of weights equal to 1.0)
  - Sometimes called 'ranked Boolean retrieval'
- How to decide the weights?
  - Option 1: Specified by experts, e.g., match in "title" has higher significance than match in "body"
  - Option 2: Learn from training examples application of Machine Learning

# WEIGHTING THE IMPORTANCE OF TERMS

#### Query-document matching scores

- We need a way of assigning a score to a query/document pair
- Let's start with a one-term query
  - If the query term does not occur in the document: score should be 0
  - If the query terms occurs in the document, score 1
- For a multi-term query
  - View the query as well as the document as sets of words
  - Compute some similarity measure between the two sets

# Jaccard coefficient

- A commonly used measure of overlap of two sets A and B
- jaccard(A,B) =  $|A \cap B| / |A \cup B|$
- jaccard(A,A) = 1
- jaccard(A,B) = 0 if  $A \cap B = 0$
- A and B don't have to be the same size.
- Always assigns a number between 0 and 1.

Generalized Set Similarities:  $|A \cap B|$ ,  $|\overline{A \cup B}|$ ,  $|A \Delta B|$ 

#### Jaccard coefficient: Scoring example

- What is the query-document match score that the Jaccard coefficient computes for each of the two documents below?
- Query: ides of march
- Document 1: caesar died in march
- Document 2: the long march

### Issues with Jaccard for scoring

- It doesn't consider term frequency (how many times a term occurs in a document)
  - A document/zone that mentions a query-term more often intuitively matches the query more
- Rare terms in a collection are more informative than frequent terms. Jaccard doesn't consider this information
- We need a more sophisticated way of normalizing for length

Introduction to Information Retrieval

# Recall: Binary term-document incidence matrix

|           | Antony and Cleopatra | Julius Caesar | The Tempest | Hamlet | Othello | Macbeth |
|-----------|----------------------|---------------|-------------|--------|---------|---------|
| Antony    | 1                    | 1             | 0           | 0      | 0       | 1       |
| Brutus    | 1                    | 1             | 0           | 1      | 0       | 0       |
| Caesar    | 1                    | 1             | 0           | 1      | 1       | 1       |
| Calpurnia | 0                    | 1             | 0           | 0      | 0       | 0       |
| Cleopatra | 1                    | 0             | 0           | 0      | 0       | 0       |
| mercy     | 1                    | 0             | 1           | 1      | 1       | 1       |
| worser    | 1                    | 0             | 1           | 1      | 1       | 0       |

Sec. 6.2

Each document is represented by a binary vector  $\in \{0,1\}^{|V|}$ 

#### Term-document count matrices

- Consider the number of occurrences of a term in a document:
  - Each document is a count vector in  $\mathbb{N}^{|V|}$ : a column below

|           | Antony and Cleopatra | Julius Caesar | The Tempest | Hamlet | Othello | Macbeth |
|-----------|----------------------|---------------|-------------|--------|---------|---------|
| Antony    | 157                  | 73            | 0           | 0      | 0       | 0       |
| Brutus    | 4                    | 157           | 0           | 1      | 0       | 0       |
| Caesar    | 232                  | 227           | 0           | 2      | 1       | 1       |
| Calpurnia | 0                    | 10            | 0           | 0      | 0       | 0       |
| Cleopatra | 57                   | 0             | 0           | 0      | 0       | 0       |
| mercy     | 2                    | 0             | 3           | 5      | 5       | 1       |
| worser    | 2                    | 0             | 1           | 1      | 1       | 0       |

#### Jan 29: Summary till Now

- Ranked Retrieval: Want to propose a query-document match score.
- Idea 1:
  - Treat one-term query as membership in a document (if term occurs in doc then 1, else 0)
  - Extend set-membership idea to Jaccard (IOU) between 2 sets
    (jaccard(A,B) = |A ∩ B| / |A ∪ B|)
  - This considers query and doc as a bag of words.
- Problems with Idea 1: (all terms equally important, ignore #matches)
  - Ignores how many times a term occurs in a doc
  - Ignores how many times a term occurs in a corpus (rare/frequent)
- *tf<sub>t,d</sub>* = #time term occurs in a doc (more matches, more relevant)
- Problem with  $tf_{t,d}$ 
  - We do not need raw term frequency. So "smothen" it.
  - Use  $\log_{10} t f_{t,d}$ , for terms in both query and document.

# Bag of words Model

- Each document is a 'bag' (unordered set) of words
  - Consider a column of the matrix below
  - Count vector for a document

|           | Antony and Cleopatra | Julius Caesar | The Tempest | Hamlet | Othello | Macbeth |
|-----------|----------------------|---------------|-------------|--------|---------|---------|
| Antony    | 157                  | 73            | 0           | 0      | 0       | 0       |
| Brutus    | 4                    | 157           | 0           | 1      | 0       | 0       |
| Caesar    | 232                  | 227           | 0           | 2      | 1       | 1       |
| Calpurnia | 0                    | 10            | 0           | 0      | 0       | 0       |
| Cleopatra | 57                   | 0             | 0           | 0      | 0       | 0       |
| mercy     | 2                    | 0             | 3           | 5      | 5       | 1       |
| worser    | 2                    | 0             | 1           | 1      | 1       | 0       |

### Bag of words model: a drawback

- Vector representation doesn't consider the ordering of words in a document
- John is quicker than Mary and Mary is quicker than John have the same vectors
- In a sense, this is a step back: The positional index was able to distinguish these two documents.
- We will look at "recovering" positional information later in this course.
- For now: bag of words model

# Term frequency tf

- The term frequency tf<sub>t,d</sub> of term t in document d is defined as the number of times that t occurs in d.
- We want to use tf when computing query-document match scores. But how?
- Raw term frequency is not what we want:
  - A document with 10 occurrences of the term is more relevant than a document with 1 occurrence of the term.
  - But not 10 times more relevant.
- Relevance does not increase proportionally with term frequency.

NB: frequency = count in IR

# Log-frequency weighting

The log frequency weight of term t in d is

$$w_{t,d} = \begin{cases} 1 + \log_{10} tf_{t,d}, & \text{if } tf_{t,d} > 0\\ 0, & \text{otherwise} \end{cases}$$

- $0 \rightarrow 0, 1 \rightarrow 1, 2 \rightarrow 1.3, 10 \rightarrow 2, 1000 \rightarrow 4$ , etc.
- Score for a document-query pair: sum over terms t in both q and d:

• score = 
$$\sum_{t \in q \cap d} (1 + \log tf_{t,d})$$

 The score is 0 if none of the query terms is present in the document.

# Document frequency

- Rare terms are more informative than frequent terms
  - Recall stop words
- Consider a term in the query that is rare in the collection (e.g., *arachnocentric*)
- A document containing this term is very likely to be relevant to the query *arachnocentric*
- $\rightarrow$  We want a high weight for rare terms.

# Document frequency, continued

- Frequent terms are less informative than rare terms
- Consider a query term that is frequent in the collection (e.g., *high, increase, line*)
- A document containing such a term is more likely to be relevant than a document that doesn't
- But it's not a sure indicator of relevance.
- → For frequent terms, we want positive weights for words like *high*, *increase*, *and line*
- But lower weights than for rare terms.
- We will use document frequency (df) to capture this.

# idf weight

- df<sub>t</sub> is the <u>document</u> frequency of t: the number of documents that contain t
  - df<sub>t</sub> is an inverse measure of the informativeness of t
  - $df_t \leq N$
- We define the idf (inverse document frequency) of t by  $idf_t = log_{10} (N/df_t)$

We use log (N/df<sub>t</sub>) instead of N/df<sub>t</sub> to "dampen" the effect of idf.

Will turn out the base of the log is immaterial.

# idf example, suppose N = 1 million

| term      | df <sub>t</sub> | idf <sub>t</sub> |
|-----------|-----------------|------------------|
| calpurnia | 1               |                  |
| animal    | 100             |                  |
| sunday    | 1,000           |                  |
| fly       | 10,000          |                  |
| under     | 100,000         |                  |
| the       | 1,000,000       |                  |

$$\mathrm{idf}_t = \log_{10} \left( \frac{N}{\mathrm{df}_t} \right)$$

There is one idf value for each term *t* in a collection.

# Effect of idf on ranking

- Does idf have an effect on ranking for one-term queries, like
  - iPhone
- idf has no effect on ranking one term queries
  - idf affects the ranking of documents for queries with at least two terms
  - For the query capricious person, idf weighting makes occurrences of capricious count for much more in the final document ranking than occurrences of person.

### Collection vs. Document frequency

- The collection frequency of t is the number of occurrences of t in the collection, counting multiple occurrences.
- Example:

| Word      | Collection frequency | Document frequency |
|-----------|----------------------|--------------------|
| insurance | 10440                | 3997               |
| try       | 10422                | 8760               |

Which word is a better search term (and should get a higher weight)?

# **COMBINING TF AND IDF**

# tf-idf weighting

 The tf-idf weight of a term is the product of its tf weight and its idf weight.

$$\mathbf{w}_{t,d} = \log(1 + \mathrm{tf}_{t,d}) \times \log_{10}(N/\mathrm{df}_t)$$

- Best known weighting scheme in information retrieval
  - Note: the "-" in tf-idf is a hyphen, not a minus sign!
  - Alternative names: tf.idf, tf x idf
- Increases with the number of occurrences of term within a document
- Increases with the rarity of the term in the collection

Introduction to Information Retrieval

Score for a document given a query: scheme 1

# $Score(q,d) = \sum_{t \in q \cap d} tf.idf_{t,d}$

#### There are many variants

- How "tf" is computed (with/without logs)
- Whether the terms in the query are also weighted

31

Sec. 6.2.2

#### Binary $\rightarrow$ count $\rightarrow$ weight matrix

|           | Antony and Cleopatra | Julius Caesar | The Tempest | Hamlet | Othello | Macbeth |
|-----------|----------------------|---------------|-------------|--------|---------|---------|
| Antony    | 5.25                 | 3.18          | 0           | 0      | 0       | 0.35    |
| Brutus    | 1.21                 | 6.1           | 0           | 1      | 0       | 0       |
| Caesar    | 8.59                 | 2.54          | 0           | 1.51   | 0.25    | 0       |
| Calpurnia | 0                    | 1.54          | 0           | 0      | 0       | 0       |
| Cleopatra | 2.85                 | 0             | 0           | 0      | 0       | 0       |
| mercy     | 1.51                 | 0             | 1.9         | 0.12   | 5.25    | 0.88    |
| worser    | 1.37                 | 0             | 0.11        | 4.15   | 0.25    | 1.95    |

Each document is now represented by a real-valued vector of tf-idf weights  $\in \mathbb{R}^{|V|}$ 

# Score for a document given a query: scheme 2

- So we have a |V|-dimensional vector space
- Terms are axes of the space
- Very high-dimensional space: tens of millions of dimensions in case of a web search engine
- These are very sparse vectors most entries are zero.
- Consider both documents and the given query as points or vectors in this space
- Compute in some way, the 'similarity' between the two vectors

#### Documents as Vectors

#### So we have a |V|-dimensional vector space

- Terms are axes of the space
- Documents are points or vectors in this space

|           | Antony and Cleopatra | Julius Caesar | The Tempest | Hamlet | Othello | Macbeth |
|-----------|----------------------|---------------|-------------|--------|---------|---------|
| Antony    | 5.25                 | 3.18          | 0           | 0      | 0       | 0.35    |
| Brutus    | 1.21                 | 6.1           | 0           | 1      | 0       | 0       |
| Caesar    | 8.59                 | 2.54          | 0           | 1.51   | 0.25    | 0       |
| Calpurnia | 0                    | 1.54          | 0           | 0      | 0       | 0       |
| Cleopatra | 2.85                 | 0             | 0           | 0      | 0       | 0       |
| mercy     | 1.51                 | 0             | 1.9         | 0.12   | 5.25    | 0.88    |
| worser    | 1.37                 | 0             | 0.11        | 4.15   | 0.25    | 1.95    |

#### Queries as vectors

- <u>Key idea 1</u>: Do the same for queries: represent queries as vectors in the space
- Key idea 2: Rank documents according to their proximity to the query in this space
- proximity = similarity of vectors
- proximity ≈ inverse of distance
- Recall: We do this because we want to get away from the you're-either-in-or-out Boolean model.
- Instead: rank more relevant documents higher than less relevant documents

#### Formalizing vector space proximity

- First cut: distance between two points
  - ( = distance between the end points of the two vectors)
- Euclidean distance?
- Euclidean distance is a bad idea . . .
- . . . because Euclidean distance is large for vectors of different lengths.
- Two documents having similar content can have large Euclidean distance simply because one document is much longer than the other

## Why distance is a bad idea

The Euclidean distance GOSSIP between **q**  $d_1$ and  $\vec{d_2}$  is large even though the distribution of terms in the query  $\vec{q}$  and the distribution of terms in the document  $d_2$  are very similar. ( )

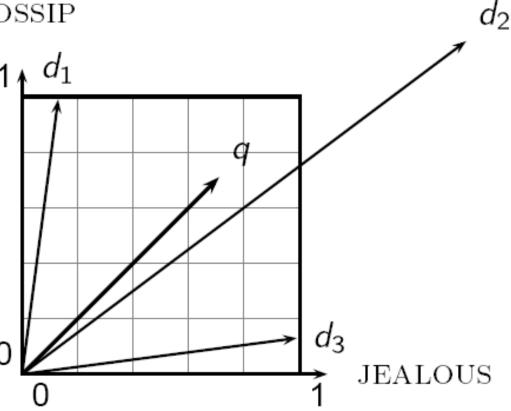

## Use angle instead of distance

- Thought experiment: take a document d and append it to itself. Call this document d'.
- "Semantically" d and d' have the same content
- The Euclidean distance between the two documents can be quite large
- The angle between the two documents is 0, corresponding to maximal similarity
  - 0 if  $tf_{t,d}$  is used, without the logarithm
- Key idea: Rank documents according to angle with query.

#### From angles to cosines

- The following two notions are equivalent.
  - Rank documents in <u>increasing</u> order of the angle between query and document
  - Rank documents in <u>decreasing</u> order of cosine(query,document)
- Cosine is a monotonically decreasing function for the interval [0°, 180°]

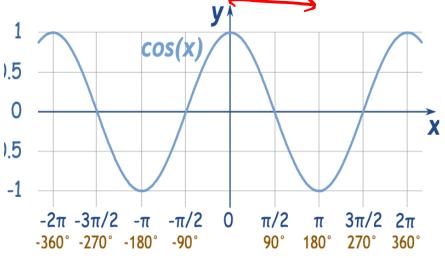

## cosine(query,document)

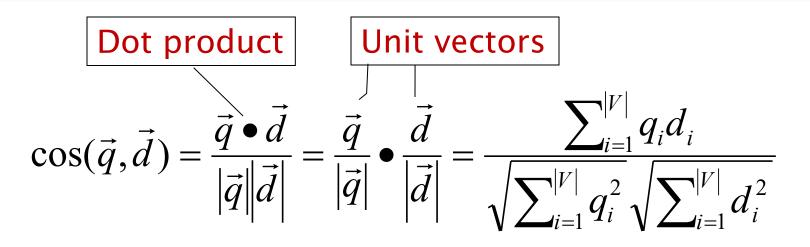

*q<sub>i</sub>* is the tf-idf weight of term *i* in the query *d<sub>i</sub>* is the tf-idf weight of term *i* in the document

 $\cos(\vec{q}, \vec{d})$  is the cosine similarity of  $\vec{q}$  and  $\vec{d}$  ... or, equivalently, the cosine of the angle between  $\vec{q}$  and  $\vec{d}$ .

## Cosine for length-normalized vectors

For length-normalized vectors, cosine similarity is simply the dot product (or scalar product):

$$\cos(\vec{q},\vec{d}) = \vec{q} \bullet \vec{d} = \sum_{i=1}^{|V|} q_i d_i$$

for q, d length-normalized.

## Cosine similarity illustrated

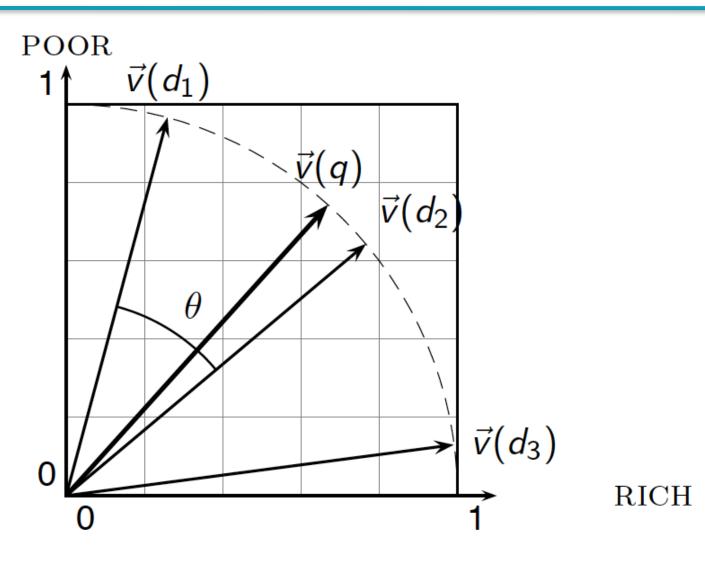

#### Cosine similarity amongst 3 documents

#### How similar are

the novels SaS: Sense and Sensibility PaP: Pride and *Prejudice*, and WH: Wuthering Heights?

| term      | SaS | PaP | WH |
|-----------|-----|-----|----|
| affection | 115 | 58  | 20 |
| jealous   | 10  | 7   | 11 |
| gossip    | 2   | 0   | 6  |
| wuthering | 0   | 0   | 38 |

#### Term frequencies (counts)

Note: To simplify this example, we don't do idf weighting.

#### 3 documents example contd.

#### Log frequency weighting

#### After length normalization

| term      | SaS  | PaP  | WH   | term      | SaS   | PaP   | WH    |  |
|-----------|------|------|------|-----------|-------|-------|-------|--|
| affection | 3.06 | 2.76 | 2.30 | affection | 0.789 | 0.832 | 0.524 |  |
| jealous   | 2.00 | 1.85 | 2.04 | jealous   | 0.515 | 0.555 | 0.465 |  |
| gossip    | 1.30 | 0    | 1.78 | gossip    | 0.335 | 0     | 0.405 |  |
| wuthering | 0    | 0    | 2.58 | wuthering | 0     | 0     | 0.588 |  |

cos(SaS,PaP) ≈ 0.789 × 0.832 + 0.515 × 0.555 + 0.335 × 0.0 + 0.0 × 0.0 ≈ 0.94 cos(SaS,WH) ≈ 0.79 cos(PaP,WH) ≈ 0.69 Why do we have cos(SaS,PaP) > cos(SaS,WH)?

## tf-idf weighting has many variants

| Term frequency |                                                                                                    | Docum        | ent frequency                                             | Normalization         |                                            |  |  |
|----------------|----------------------------------------------------------------------------------------------------|--------------|-----------------------------------------------------------|-----------------------|--------------------------------------------|--|--|
| n (natural)    | $tf_{t,d}$                                                                                                  | n (no)       | 1                                                         | n (none)              | 1                                          |  |  |
| l (logarithm)  | $1 + \log(tf_{t,d})$                                                                                        | t (idf)      | $\log \frac{N}{df_t}$                                     | c (cosine)            | $\frac{1}{\sqrt{w_1^2 + w_2^2 + + w_M^2}}$ |  |  |
| a (augmented)  | $0.5 + \frac{0.5 \times \text{tf}_{t,d}}{\max_t(\text{tf}_{t,d})}$                                          | p (prob idf) | $\max\{0, \log \frac{N - \mathrm{df}_t}{\mathrm{df}_t}\}$ | u (pivoted<br>unique) | 1/ <i>u</i>                                |  |  |
| b (boolean)    | $egin{cases} 1 & 	ext{if } \operatorname{tf}_{t,d} > 0 \ 0 & 	ext{otherwise} \end{cases}$                   |              |                                                           | b (byte size)         | $1/\mathit{CharLength}^lpha$ , $lpha < 1$  |  |  |
| L (log ave)    | $\frac{1 + \log(\operatorname{tf}_{t,d})}{1 + \log(\operatorname{ave}_{t \in d}(\operatorname{tf}_{t,d}))}$ |              |                                                           |                       |                                            |  |  |

Columns headed 'n' are acronyms for weight schemes.

Why is the base of the log in idf immaterial?

# Weighting may differ in queries vs documents

- Many search engines allow for different weightings for queries vs. documents
- SMART Notation: denotes the combination in use in an engine, with the notation *ddd.qqq*, using the acronyms from the previous table
- A very standard weighting scheme is: Inc.ltc
- Query: logarithmic tf (I in leftmost column), idf (t in second column), cosine normalization ...

## tf-idf example: Inc.ltc

#### Document: *car insurance auto insurance* Query: *best car insurance*

| Term                                             | Query      |       |       |     |     | Document   |        |       |     | Pro<br>d   |      |
|--------------------------------------------------|------------|-------|-------|-----|-----|------------|--------|-------|-----|------------|------|
|                                                  | tf-<br>raw | tf-wt | df    | idf | wt  | n'liz<br>e | tf-raw | tf-wt | wt  | n'liz<br>e |      |
| auto                                             | 0          | 0     | 5000  | 2.3 | 0   | 0          | 1      | 1     | 1   | 0.52       | 0    |
| best                                             | 1          | 1     | 50000 | 1.3 | 1.3 | 0.34       | 0      | 0     | 0   | 0          | 0    |
| car                                              | 1          | 1     | 10000 | 2.0 | 2.0 | 0.52       | 1      | 1     | 1   | 0.52       | 0.27 |
| insurance                                        | 1          | 1     | 1000  | 3.0 | 3.0 | 0.78       | 2      | 1.3   | 1.3 | 0.68       | 0.53 |
| Exercise: what is <i>N</i> , the number of docs? |            |       |       |     |     |            |        |       |     |            |      |

Doc Vector length =  $\sqrt{1^2 + 0^2 + 1^2 + 1.3^2} \approx 1.92$ 

Score = 0+0+0.27+0.53 = 0.8

#### Summary – vector space ranking

- Represent the query as a weighted tf-idf vector
- Represent each document as a weighted tf-idf vector
- Compute the cosine similarity score for the query vector and each document vector
- Rank documents with respect to the query by score
- Return the top K (e.g., K = 10) to the user

#### Points to note

- A document may have a high cosine similarity score for a query, even if it does not contain all terms in the query
- How to speedup the vector space retrieval?
  - Can store the inverse document frequency (e.g., N/df<sub>t</sub>) at the head of the postings list for term t
  - Store the term-frequency (e.g., tf<sub>t,d</sub>) in each postings entry of the postings list for term t
  - For a multi-word query, the postings lists of the various query terms can even be traversed concurrently